## **Quick Reference Guide Online Course Syllabus - Administrator**

Administrators are now able to approve teacher course syllabi online!

Visit the Curriculum website at http://www.pps.k12.or.us/departments/curriculum/3297.htm for examples, FAQ's, and to log into the online syllabus.

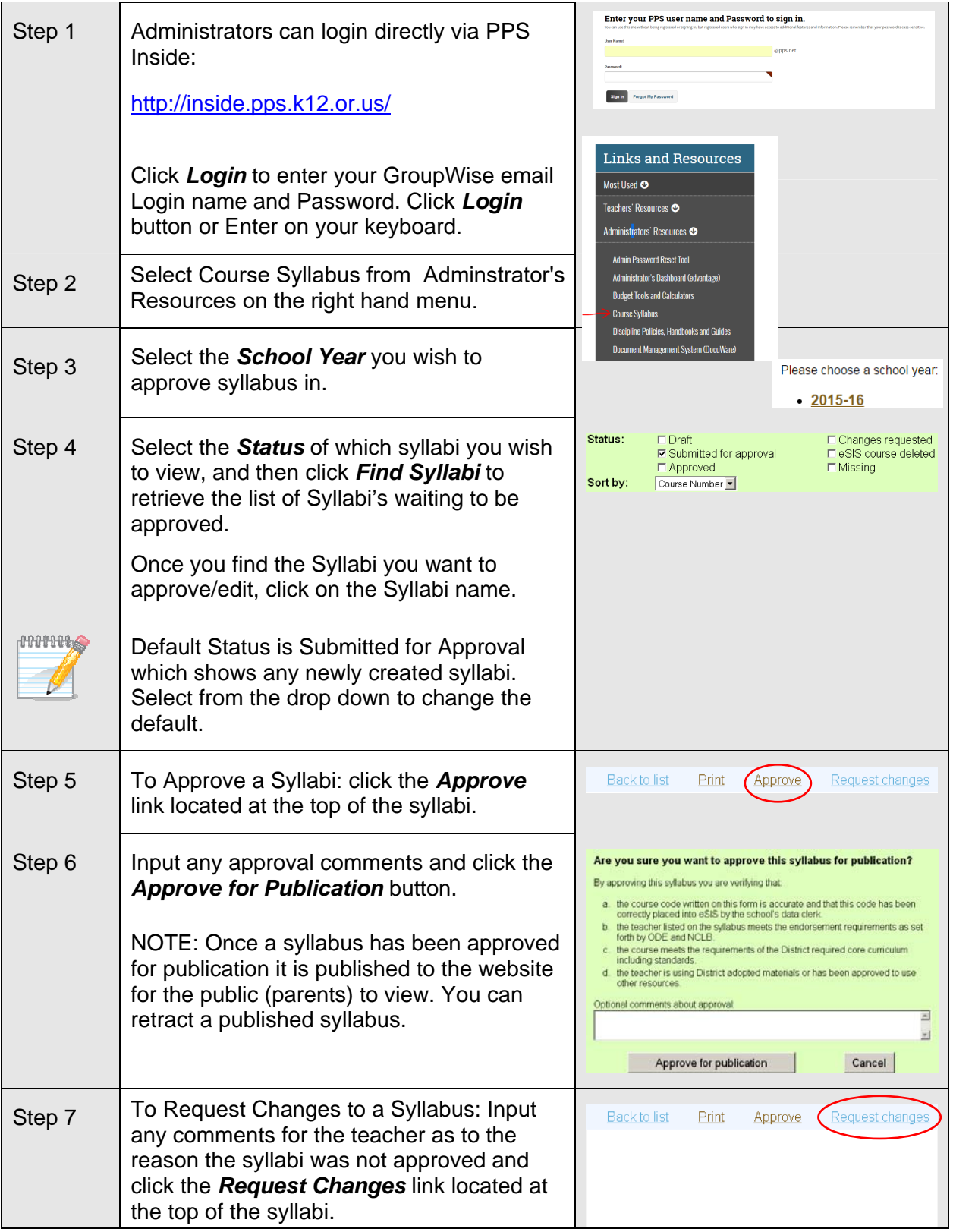

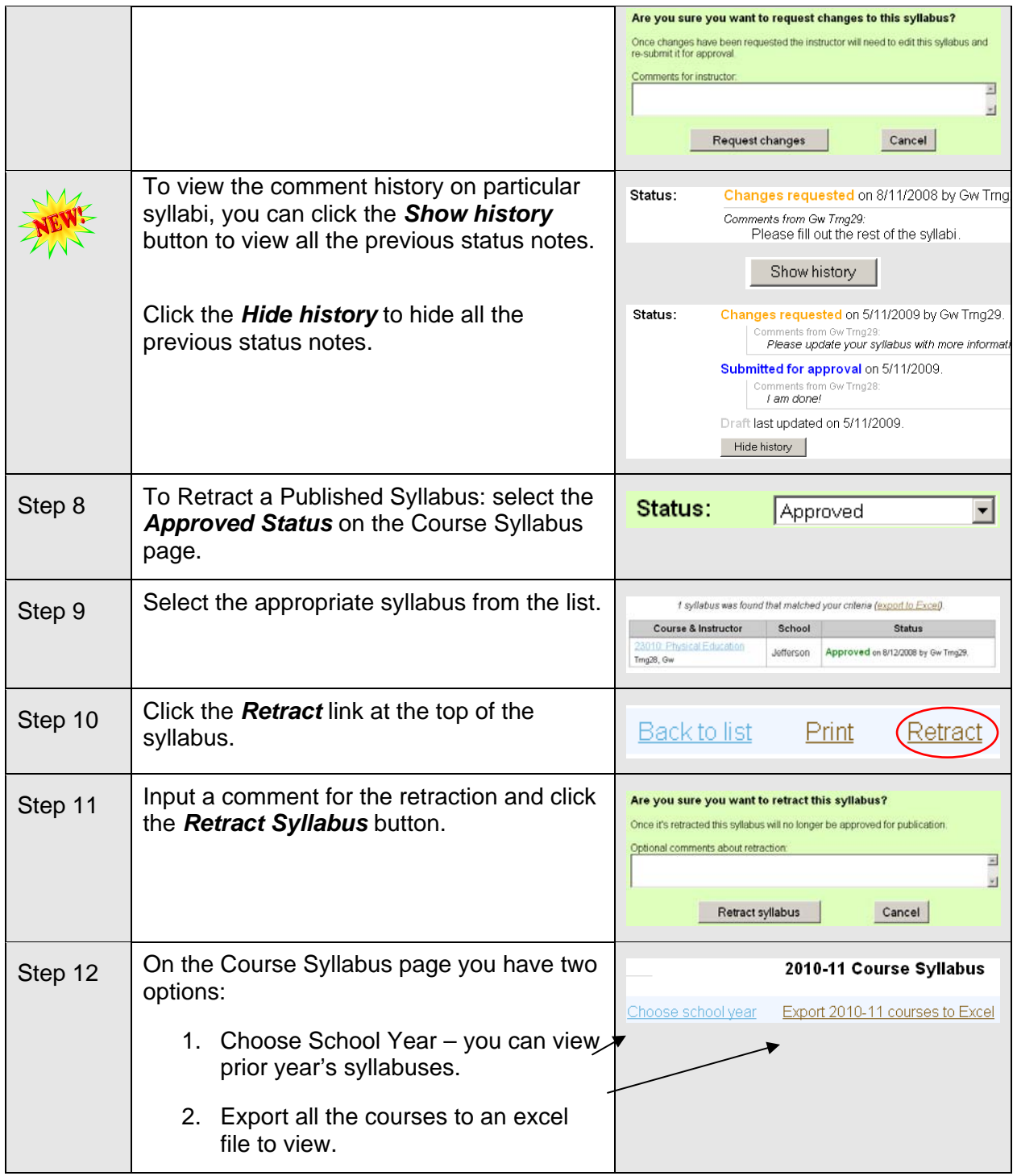

For technical support and log in assistance contact the IT Service Desk at 503.916.3375.

For process questions contact the Curriculum Department at 503.916-5404.